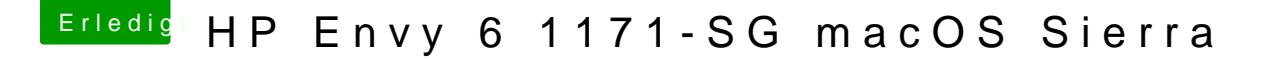

Beitrag von Mocca55 vom 12. September 2017, 17:41

Habt du schon alle Sound IDs mit AppleALC Kext im Other Ordner durchprobi

Gruß Michael